### **Benefits of Using YORtender:**

- YORtender is easy to use and is user friendly.
- It is free to register for Suppliers.
- Registration is quick and easy.
- Improved communication between buyers and suppliers.
- Offers a transparent approach to procurement.
- A Central place to view Doncaster Council's tendering activities and awarded contract.
- YORtender is used by 22 local authorities within the Yorkshire and Humber Region.
- High level of contract management.

## **Contact Details:**

If you require assistance in using the YORtender system please read the comprehensive YORtender reference guides which will provide the guidance required by clicking the  $\frac{He^{i\theta}}{i\pi}$  icon that is located on the home page on the top right of the YORtender System. If you experience any Technical difficulties please contact the Helpdesk.

## **YORtender Technical Help Desk:**

By Email: [yorkshiresupport@due-north.com](mailto:yorkshiresupport@due-north.com) Supplier's please contact – 0844 5434580 The Technical Support Team will not be able to answer any tender or Business opportunity specific enquiries via telephone or email. These will need to be raised as a discussion via the YORtender Portal.

**A Guide to YORtender**

ter

# **Issue One**

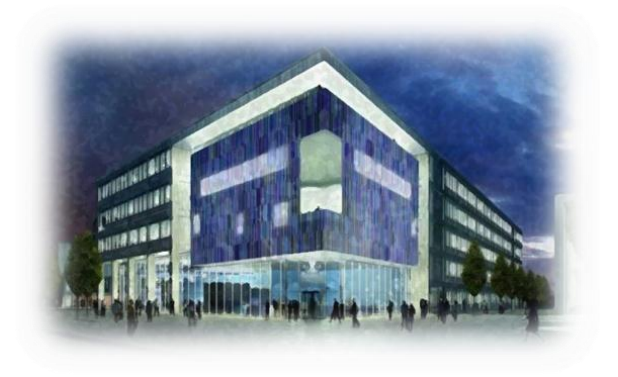

**Doncaster Council's Corporate Procurement Team Telephone:** 01302 736906 **Email:** [corporateprocurementteam@doncaster.gov.uk](mailto:corporateprocurementteam@doncaster.gov.uk)

### **Introduction to YORtender:**

### **What is YORtender?**

YORtender is the Council's Tendering and Contracts System. Any contracts with the value of £30,000 and above will be advertised via YORtender, and suppliers who have registered on the system are able to receive and return tender and quotation documents electronically.

There are 22 local authorities across the Yorkshire and Humber region that use YORtender as their Procurement portal. This brings together a single procurement approach across the region, allowing easier and more effective collaboration between councils.

Suppliers only need to register once on the system stating which category of goods, services or works they provide. An electronic directory is then created for all buyers across the 22 registered Authorities to access when advertising tender opportunities.

YORtender offers a fast, electronic approach to Procurement, saving time, cutting costs and allowing instant communication between buyers and suppliers.

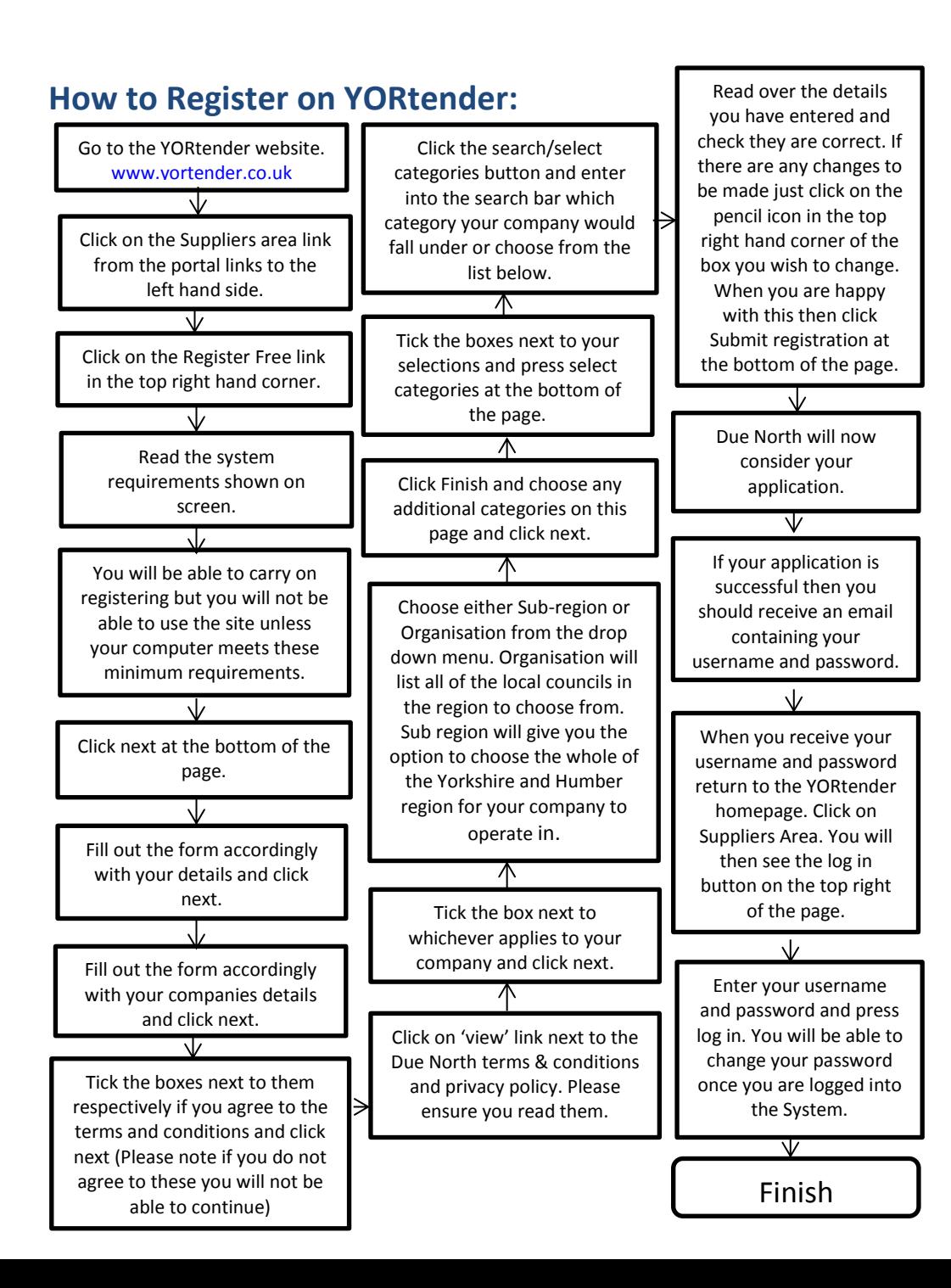